### Протокол без відтиску печатки НВВ не дійсний

Науково-випробувальний відділ Національного університету оборони України імені Івана Черняховського Акредитований Національним агентством з акредитації України на компетентність та незалежність

відповідно до вимог ДСТУ EN ISO/IEC 17025:2019 (EN ISO/IEC 17025:2017. IDT; ISO/IEC 17025:2017. IDT) та зареєстровано у Реєстрі 26 травня 2022 року за № 201470, 03049, м. Київ, Повітрофлотський проспект, 28, тел.: (044) 271-09-45, факс: (044) 271-09-45, e-mail: nvl muou@ukr.net

> ЗАТВЕРДЖУЮ **Гимчасово виконуючий обов'язки** у начальника науково-випробувального відділу

Національного університету оборони України

тімені Івана Черня двеького

толковник Вадим БУЗНИЦЬКИЙ 10 травня 2025

# ПРОТОКОЛ ВИПРОБУВАННЯ № 141/2023 М'яких балістичних пакетів

## Товариство з обмеженою відповідальністю «YTO Group»

(45407, м. Нововолинськ, вул. Святого Володимира, 3)

(назва та адреса замовника)

#### ПІДСТАВА ДЛЯ ПРОВЕДЕННЯ ВИПРОБУВАНЬ:  $\mathbf{I}$

- лист (заявка) на проведення випробування від ТОВ «YTO Group» від 01.02.2023 р.
- договір на проведення балістичного випробування № 19/3/23 від 07.02.2023 р.
- наказ начальника університету на проведення балістичних випробувань від 05.05.2023 р. № 110.

#### ОБ'ЄКТИ ВИПРОБУВАНЬ:  $2^{\circ}$

- 2.1 Зразки на балістичні випробування було надано 10 травня 2023 року.
- 2.2 Зразок № 1 м'який балістичний пакет, рік виготовлення 2023, вагою 1,26 кг, розмір 430х430 мм.
- 2.3 Зразок № 2 м'який балістичний пакет, рік виготовлення 2023, вагою 1,26 кг, розмір 430х430 мм.
- 2.4 Документація, що надана на кожен зразок: не надавалась.
- 2.5 Заявник випробувань: Товариство з обмеженою відповідальністю «YTO Group»

#### ХАРАКТЕРИСТИКИ, КОМПЛЕКТАЦІЯ ТА МАРКУВАННЯ ЗРАЗКІВ  $3 -$

- 3.1 Зразки призначені для індивідуального захисту людини від ураження уламками та кулями вогнепальної зброї.
- 3.2 Акт відбору зразків: не надавався.
- 3.2 Акт ідентифікації зразків, що надійшли на випробування від 09 травня 2023 р. (додаток №2).
- 3.3 Комплектність зразків включає: м'який балістичний пакет 2 од.
- 3.4 Маркування зразків: відсутне.
- 3.5 Висновок: Зразки не мають дефектів, ушкоджень та придатні для проведення випробувань.

#### МІСЦЕ, ДАТА, МЕТА ТА ОПИС ВИПРОБУВАННЯ  $\blacktriangleleft$

- 4.1 Місце проведення випробування: науково-випробувальний відділ (далі по тексту НВВ), 03049, м. Київ, Повітрофлотський проспект 28, корпус № 1, код ЄДРПОУ 07834530.
- 4.2 Випробування проводились: 10 травня 2023 року.
- 4.3 Мета випробування: Визначення класу захисту згідно вимог ДСТУ 8782:2018. а також визначення показника  $V_{50}$ згідно вимог ВСТ 01.301.003 (STANAG 2920), за нормальних кліматичних умов.
- 4.4 Особовий склад НВВ який проводив випробування:
	- керівник випробування начальник НВВ полковник Бузницький В.В.;
	- керівник з якості СНС НВВ полковник Стеценко Є.В;
	- НС НВВ підполковник Колодюк О.О.
- 4.5 Випробування проводились за таких умов: температура навколишнього середовища 18°С, відносна вологість повітря 69%, атмосферний тиск 751 мм. рт.ст.

#### ВИПРОБУВАЛЬНЕ ОБЛАДНАННЯ ТА ЗАСОБИ ВИМІРЮВАЛЬНОЙ ТЕХНІКИ  $\overline{5}$

 $5.1$ Перелік випробувального обладнання (ВО) та засобів вимірювальної техніки (ЗВТ) наведений в таблиці 1.  $T_0$ 6 muuta 1

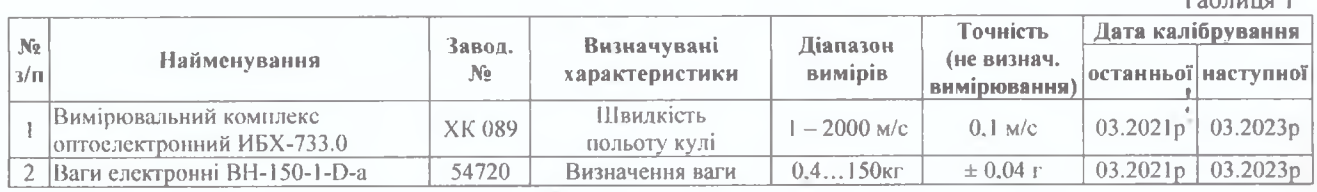

Протокол випробування № 141/2023 від 10 травня 2023 року Примірник № 2.

Аркуш 1 Аркушів 4

ФСУ № 7.8.2-2019 (редакція 1) від 30.01.2019

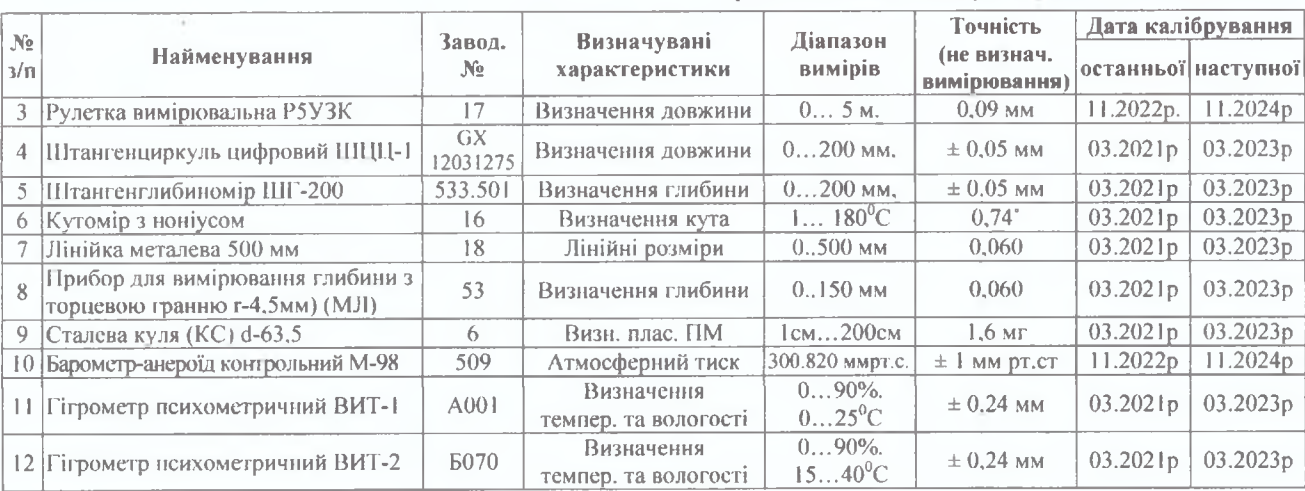

### Протокол без відтиску печатки НВВ не дійсний

5.2 Перелік не стандартизованого та спеціального призначення обладнання (НСПО), а також допоміжних та витратних матеріалів наведений в таблиці 2. Таблиця 2

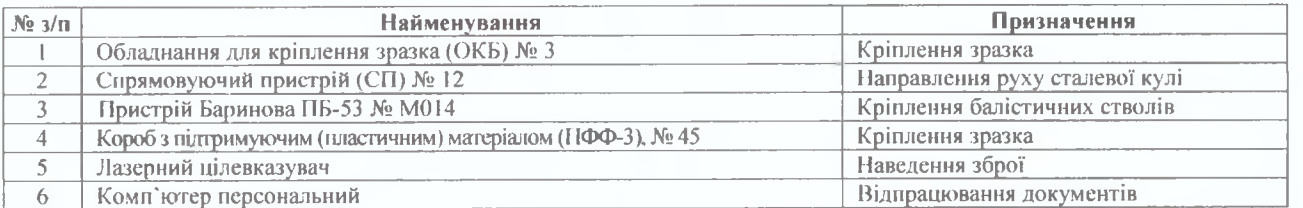

5.3 Перелік зброї (балістичних стволів), які були використані для проведення випробування наведений в таблиці 3.

Таблиця 3

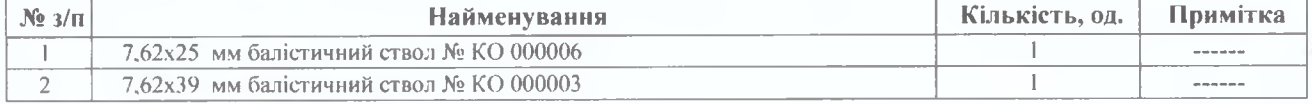

5.4 Перелік засобів ураження, які були використані для проведення випробувань наведений в таблиці 4.

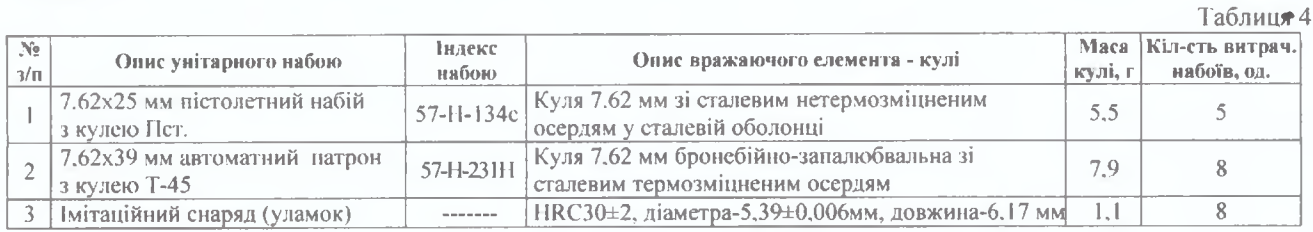

#### РЕЗУЛЬТАТИ ВИПРОБУВАНЬ 6

6.1 Випробування зразка № 1 - проведено у відповідності до вимог ДСТУ 8782:2018, за нормальних умов. Пластичність підтримуючого матеріалу було перевірено падінням сталевої кулі діаметром  $63,5\pm0,05$  мм та вагою  $1043\pm5$  г з висоти 2 м та отримано заглиблення 19 мм, 20 мм, 20 мм. Результати випробувань наведені в таблиці 5.

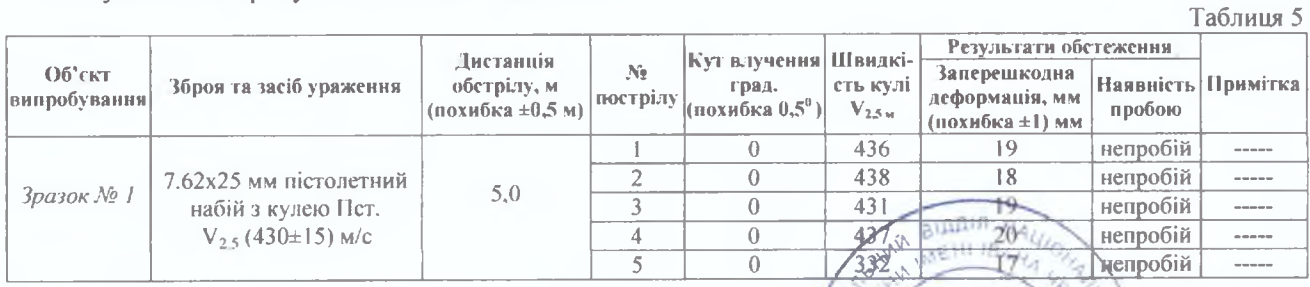

6.2 Випробування зразок № 2 - проведено у відповідності до визмот ВСТ 01.003 (STANAG 2920), за нормальних умов. Результати випробувань наведені в таблеціях б N4201470

ञ<br>क ್ತ

00 07834530

Протокол випробування № 141/2023 від 10 травня 2023 року Примірник № 2

Аркуш 2 Аркушів 4

ФСУ № 7.8.2-2019 (редакція 1) від 30.01.2019

### Протокол без відтиску печатки НВВ не дійсний

Таблиця 6

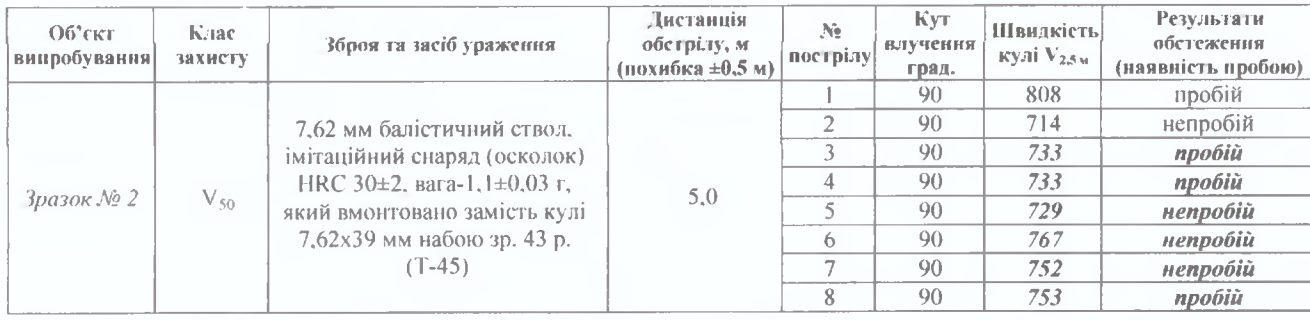

Визначення  $V_{50}$ : в розрахунок враховано 6 (шість) пострілів. Враховується швидкість групи від найнижчої швидкості (пробиття) до найвищої швидкості (не пробиття) повинна складати різницю не більше 40 м/сек:

отримана швидкість проникнень складає: min - 733, 733, 753 м/с, та не проникнень швидкості складає: max – 729, 767, 752 м/с, тому різниця між min та max швидкостями складає  $\Delta$  = 767 м/с – 729 м/с = 38 м/с. Таким чином отримана швидкість знаходиться в дозволеному діапазоні, який повинен складати не більше 40 м/сек.

$$
V50 = \frac{733 + 733 + 753 + 729 + 767 + 752}{6} = 744,5 \text{ M/c}
$$

#### ВИСНОВКИ ЗА РЕЗУЛЬТАТАМИ ВИПРОБУВАНЬ  $\tau$

- 7.1 Зразок № 1 м'який балістичний пакет, пройшов балістичні випробування щодо стійкості до обстрілу із застосуванням 7,62х25 мм пістолетного патрону (57-Н-134с) з кулею Пст, що відповідає 2-му класу захисту згідно вимог ДСТУ 8782:2018, за нормальних кліматичних умов.
- 7.2 Зразок № 2 м'який балістичний пакетпройшов балістичні випробування щодо стійкості до обстрілу імітаційним снарядом (уламком) з твердістю HRC 30±2, масою 1,1±0,03 г, діаметром 5,39±0,006 мм, довжиною - 6,17 мм, який було вмонтовано замість кулі 7,62х39 мм автоматного набою зразка 43 року з кулею (Т-45) та отримав показник V<sub>50</sub> - 744,5 м/с, за нормальних кліматичних умов.

### 8 ДОДАТКОВА ІНФОРМАЦІЯ:

8.1 Думки, тлумачення тощо: відсутні.

### Протокол випробування складено у 2-х примірниках:

- примірник № 1 (на 4-ох аркушах в тому числі додаток № 1, на 1-му аркуші) у Наукововипробувальному відділі (03049, м. Київ, Повітрофлотський проспект, 28, корпус № 1);
- примірник № 2 (на 4-ох аркушах в тому числі додаток № 1, на 1-му аркуші) у ТОВ «ҮТО Group» (45407, м. Нововолинськ, вул. Святого Володимира, 3)

### Додатки до протоколу:

Додаток № 1: Загальний вигляд та комплектація зразків.

Додаток № 2: Акт ідентифікації зразків від 10 травня 2023 року.

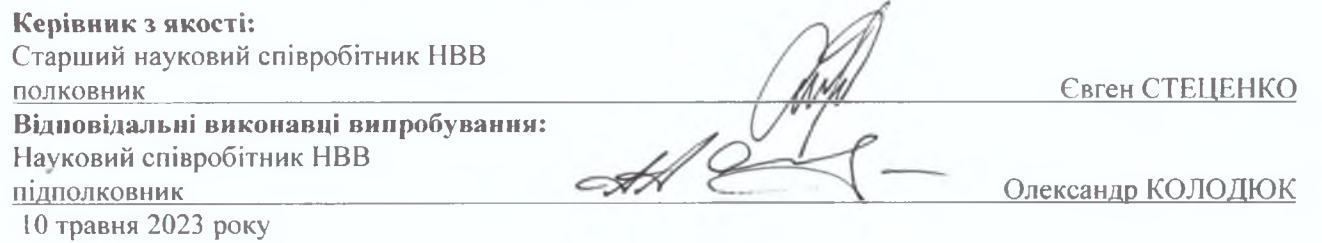

### Примітки:

- 1. Результати балістичних випробувань, що викладені в даному Протоколі мають відношення тільки до зразків що випробовувалися, які після випробувань залишились в підрозділі для проведення подальших випробувань.
- 2. Протокол є цілісним документом і може передруковуватися тільки в повному обсязі за згодою замовника та НВВ Національного університету оборони України імені Івана Черняховського.
- 3. Інформація, викладена у Протоколі стосовно конструкції виробів, місць та тетодів випробувань, є конфіденційною і не підлягає розголошенню власником протоколу. Керівництво НВВ Національного уневреджету оборони України імені Івана Черняховського несе відповідальність за об сктивність та достовурність викладених у Протоколі результатів.
- 4. Копії протоколу дійсні тільки після їхнього завірення НВВ Національного університету оборони України імені Івана Черняховського, де проводились балістичні випробування.
- 5. Виправлення по тексту Протоколу не допускаються, і можуть бути формленими лине лінним документом, який є невід 'смною частиною такого Протоколу.
- 6. Термін зберігання Протоколу необмежений.

Протокол випробування № 141/2023 від 10 травня 2023 року Примірник № 2

Аркуш 3 Аркушів 4

ФСУ № 7.8.2-2019 (редакція 1) від 30.01.2019

Додаток 1: до Протоколу № 141/2023 від 10.05.2023 р

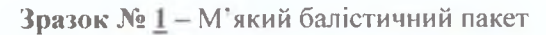

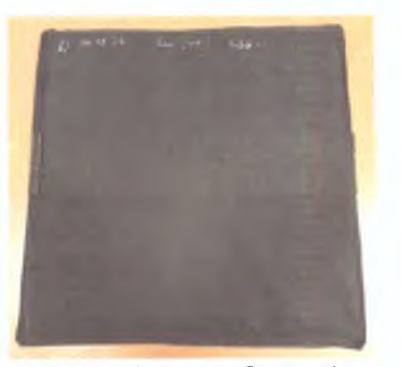

Фото I (до випробування)

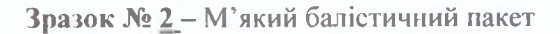

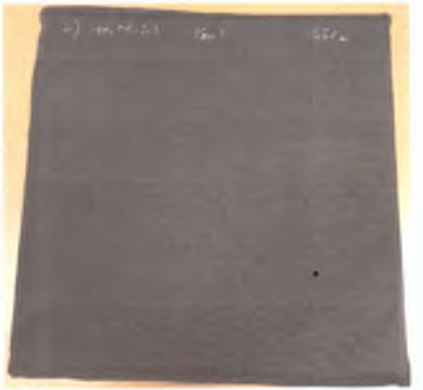

Фото 1 (до випробування)

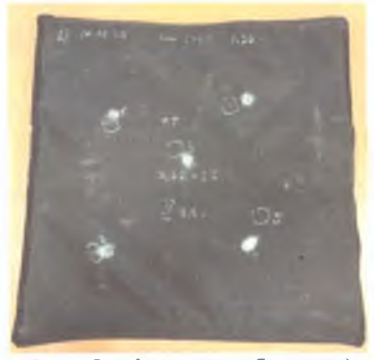

Фото 2 (після випробування)

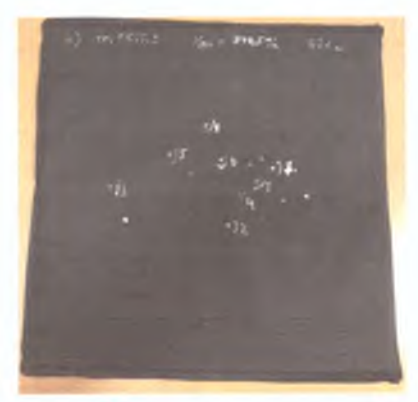

Фото 2 (після випробування)

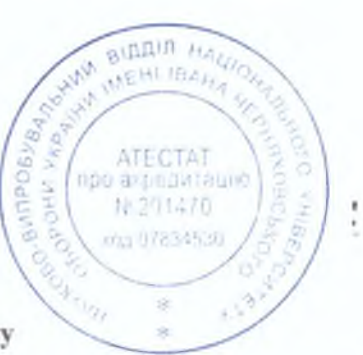

Протокол випробування № 141/2023 від 10 травня 2023 року Примірник № 2

Аркуш 4 Аркушів 4

Додаток № 2 до протоколу № 141/2023 від 10.05.2023 року

### **ЗАТВЕРЛЖУЮ**

Тимчасово викончючий обов'язки начальника наукововитробувального выдлілу Національного університету оборони Украинумем Івана Черняховського Вадим БУЗНИЦЬКИЙ полковник 10 травня 26

## АКТ ІДЕНТИФІКАЦІЇ ЗРАЗКІВ М'яких балістичних пакетів

які надійшли на випробування від: Товариство з обмеженою відповідальністю «YTO Group» (45407, м. Нововолинськ, вул. Святого Володимира, 3)

Дата проведення: 10 травня 2023 року

Уповноважена особа з якості науково-випробувального відділу: керівник з якості, старший науковий співробітник НВВ полковник Стеценко Є.В.

склав цей Акт як свідоцтво того, що на випробування надійшов зразок: м'який балістичний пакет - 2 од. які (який, яка) випускаються за: не надавалась

(позначення та назва нормативного документа на продукцію)

Зразок № 1 – м'який балістичний пакет, рік виготовлення 2023, вагою 1,26 кг, розмір 430х430 мм.

Зразок № 2 – м'який балістичний пакет, рік виготовлення 2023, вагою 1,26 кг, розмір 430х430 мм.

Комплектність зразків: м'який балістичний пакет - 2 од.

Маркування зразків: відсутнє.

Зразки не мають дефектів та ушкоджень та придатні для проведення випробувань.

Уповноважений представник НВВ полковник

10 травня 2023 року

Євген СТЕЦЕНКО